# Managing computer records in the DETNSW domain

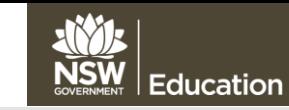

## 1. What is the DETNSW domain? **2. Computer records in DETNSW**

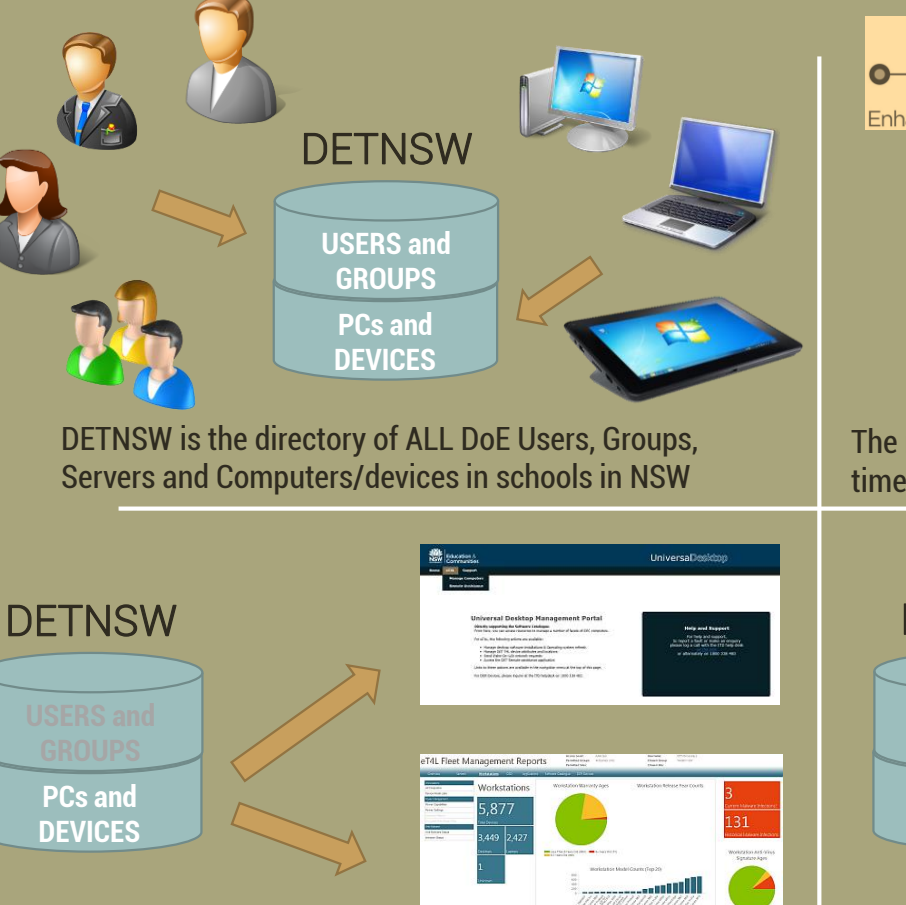

For eT4L schools, the Universal Desktop Manager (UDM) and Fleet Management Reports (FMR) systems are valuable tools

## 3. DETNSW informs UDM & FMR 4. Managing computer records

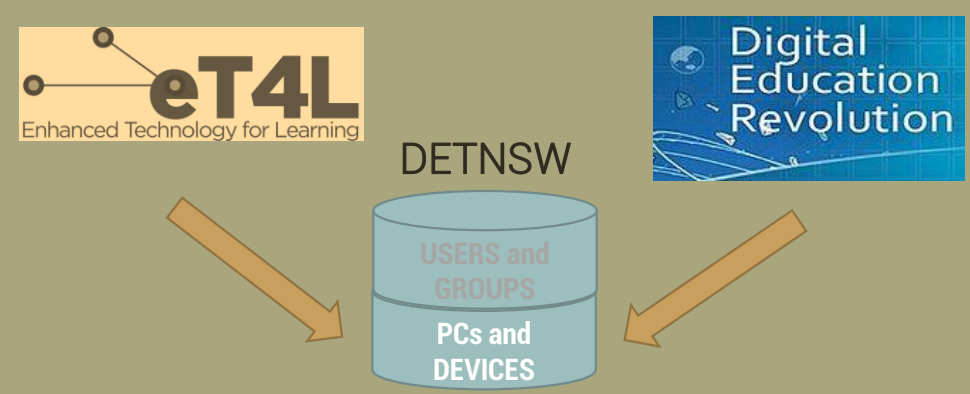

The records of PCs and devices in DETNSW are created and updated every time an eT4L device is F12-built and/or used or a DER laptop is rebuilt/used

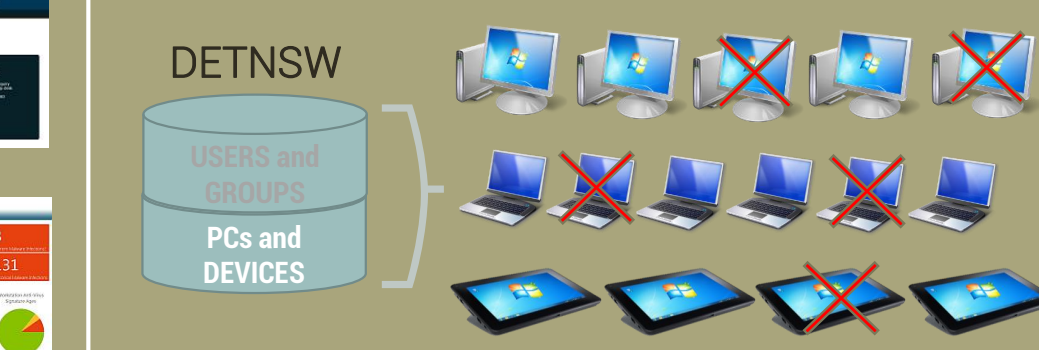

Identifying and clearing out the records of computers and devices that have not logged on for excessive amounts of time will clean up UDM and FMR

### MANAGING COMPUTER RECORDS = EASIER LOCAL MANAGEMENT

The DETNSW directory domain forms a vital part of NSW DoE's network infrastructure. Personal records from the Identity Management System for staff and from ERN for students are used to generate user logon accounts for accessing devices and applications/services at school.

The DETNSW directory also contains records of all computers and devices that are authorised to logon to the domain. This includes all devices that were F12-built in eT4L schools and all remaining DER laptops still used in high schools. However, as schools cease to use older devices, their removal from DETNSW has not been automatic. Shortly, that will change. A single clean-up of very old device records will run in March, with regular monthly clean-ups to follow, keeping UDM and FMR streamlined and current.

### **INITIAL CLEAN-UP ONGOING CLEAN-UP**

3 March 2016 All devices not used at school for over 12 months disabled then deleted on 24/3

1 st of Month All devices not used at school for over 6 months disabled then deleted at the start of next month

NOTE: If a device has been disabled but is needed, a service desk call can reinstate it. If a device has been deleted, it can be F12-rebuilt.

### Information Technology Directorate